## BD-V302J 取扱説明書 アナログ録画追加機能表

機能の追加を行いましたので、取扱説明書の記載内容を変更します。

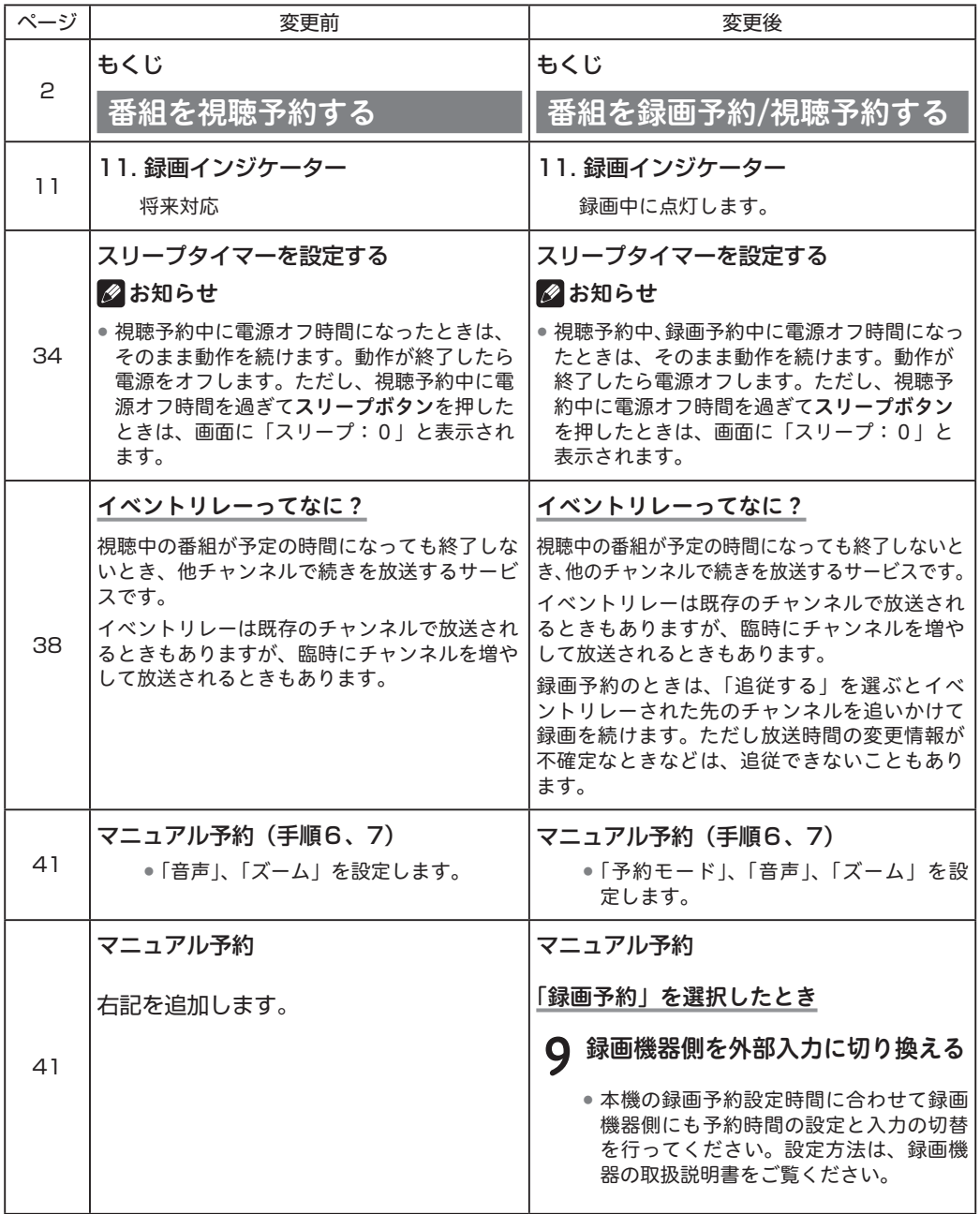

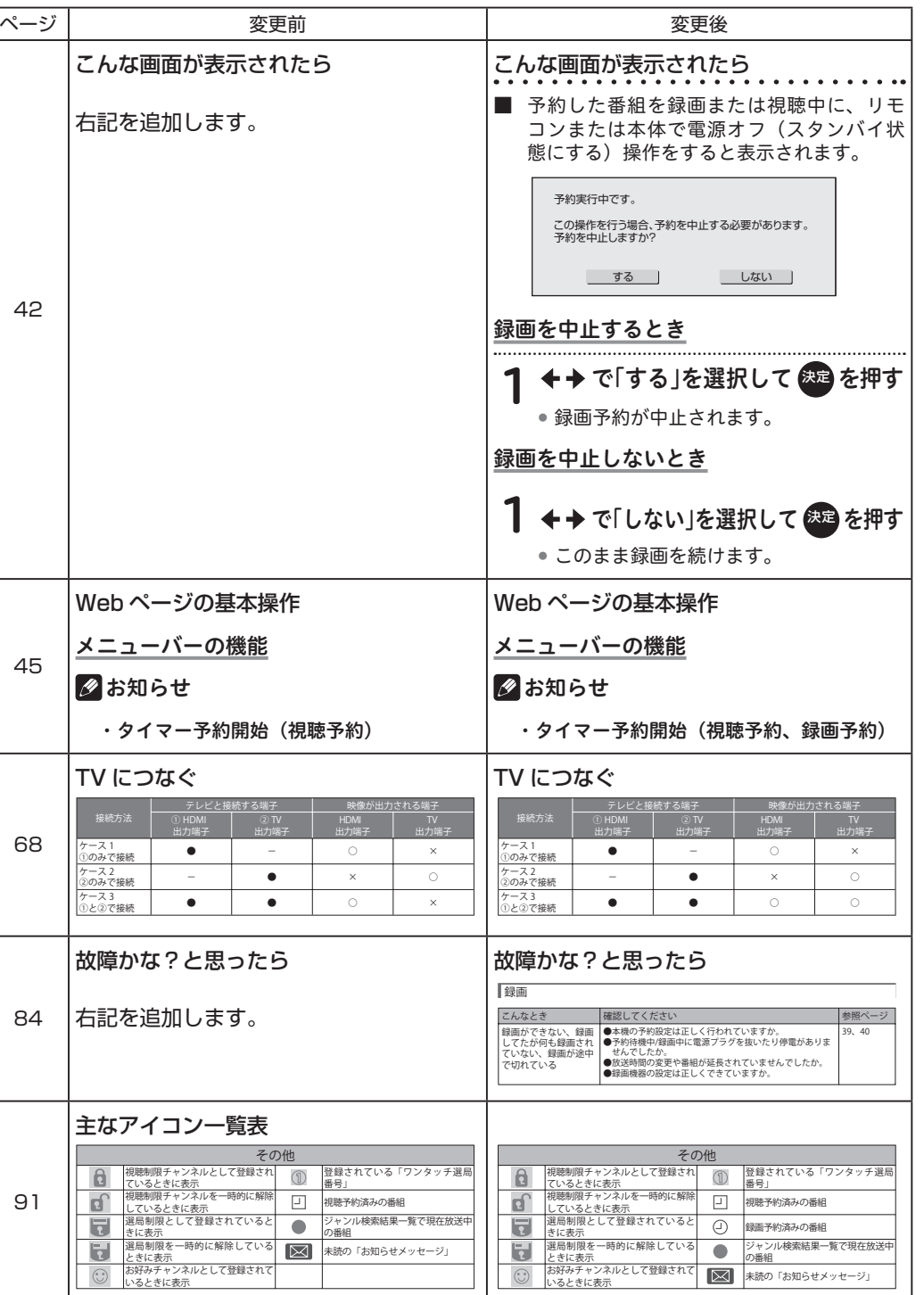

 $<$ BRM1130-A $>$ 

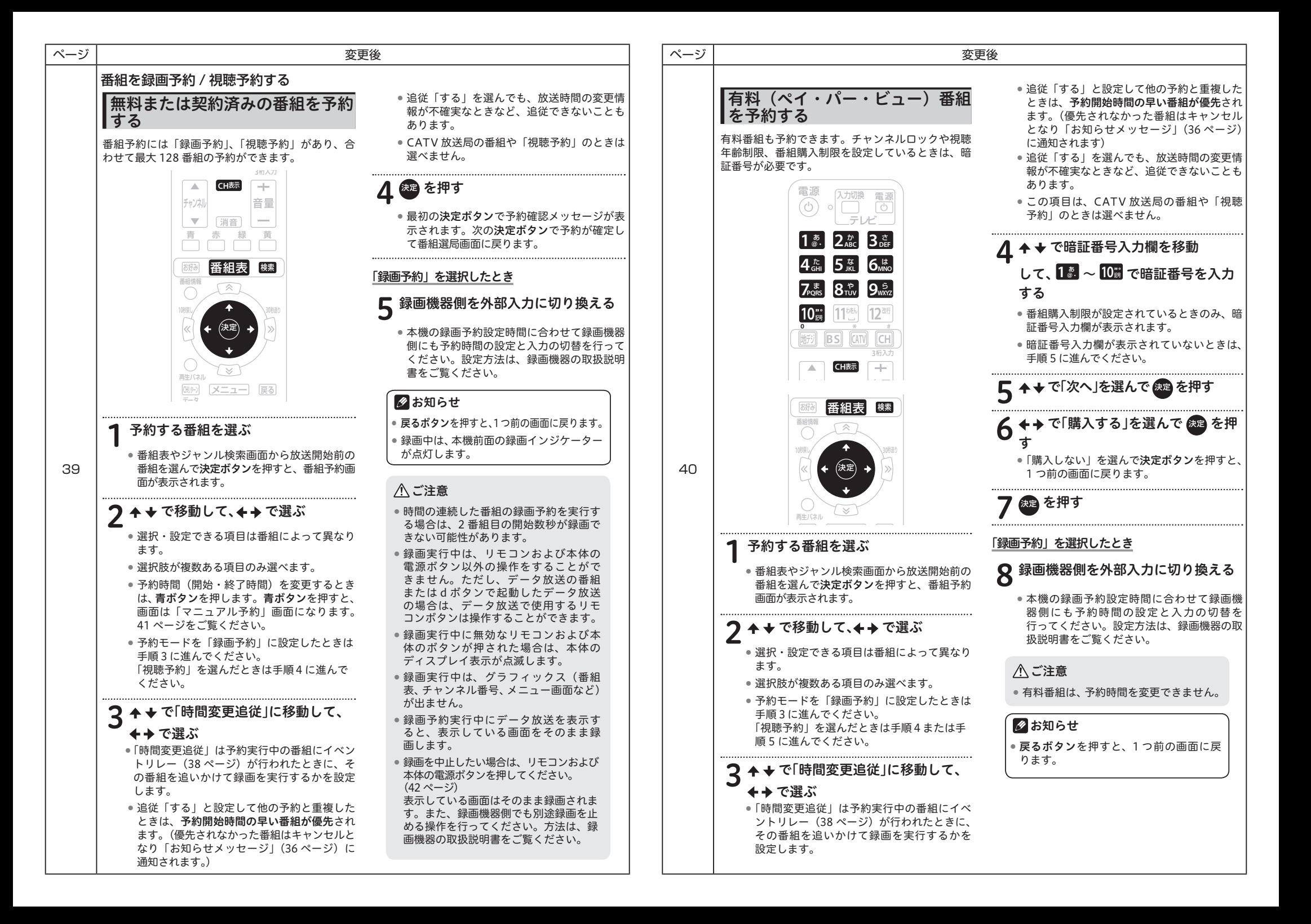